Con el uso de Docker networking v1.9 podemos definir overlay networks que nos permiten comunicar contenedores a través de hosts. Para construir una network de tipo overlay, Docker hace uso de libnetwork para construir una VXLAN overlay network y la librería libkv. Para mantener control de toda la información de la red, Docker necesita tener configurado un sistema de almacenamiento clave/valor.

Hasta el momento Docker soporta etcd, Zookeeper y Consul para el almacenamiento de la información de red.

Pasos para tener funcionando una red de tipo overlay:

- 1. Tener un sistema de almacenamiento configurado y soportado por Docker.
- 2. Tener Docker instalado en cada máquina y configurado con los siguientes parametros que permitiran al sistema descubrir todos los nodos que lo forman e intercambiar la información necesaria.

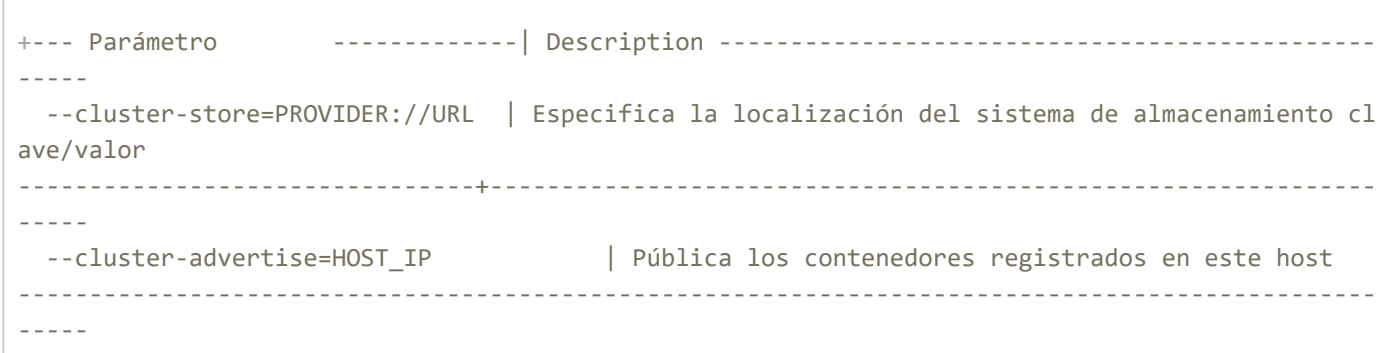

Un ejemplo de como añadir un contenedor a una network overlay sería:

\$ docker run ‐itd ‐‐net=webvinar‐overlay‐net busybox